## **Störungsbeseitigung**

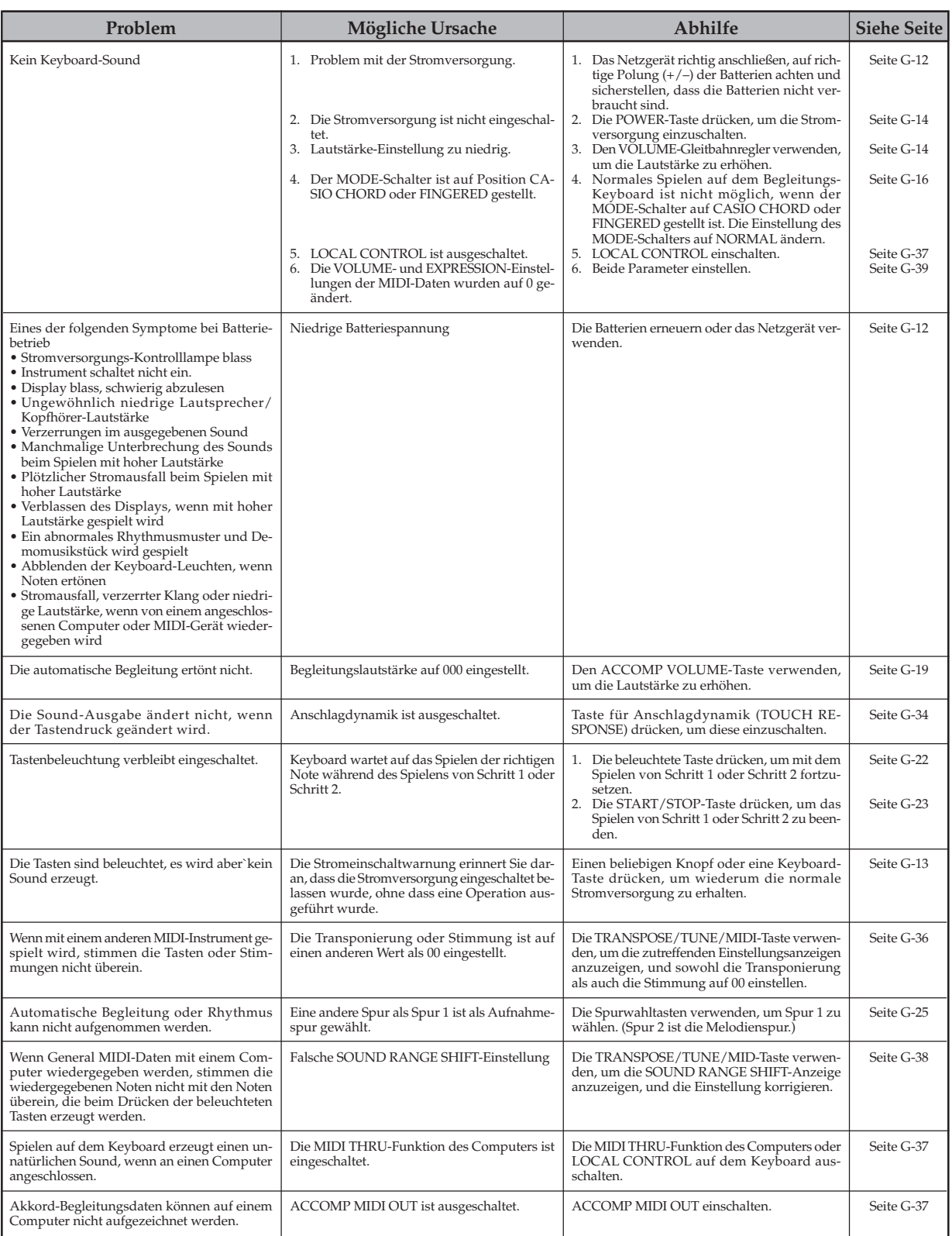